# Komponenty

#### @Component

Dekorator @Component wzbogaca klasę o odpowiednie metadane, które pozwalają identyfikować klasy jako komponenty.

Celem metadanych jest poinformowanie jaki selektor reprezentuje komponent oraz wskazanie plików zawierających szablon i style.

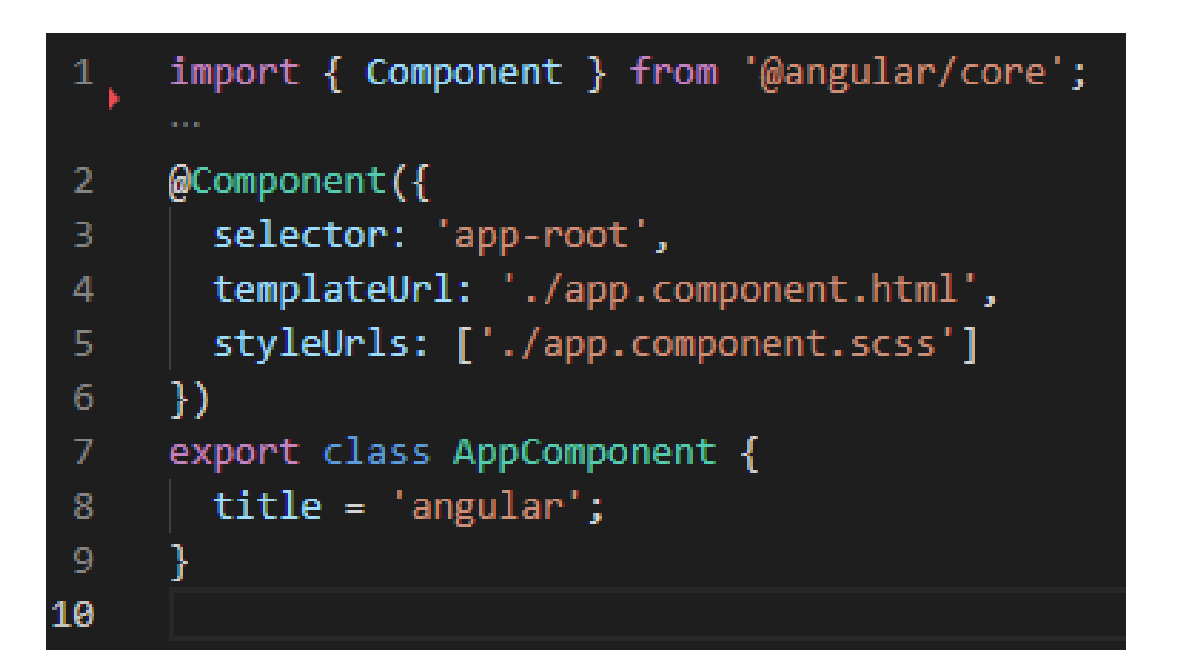

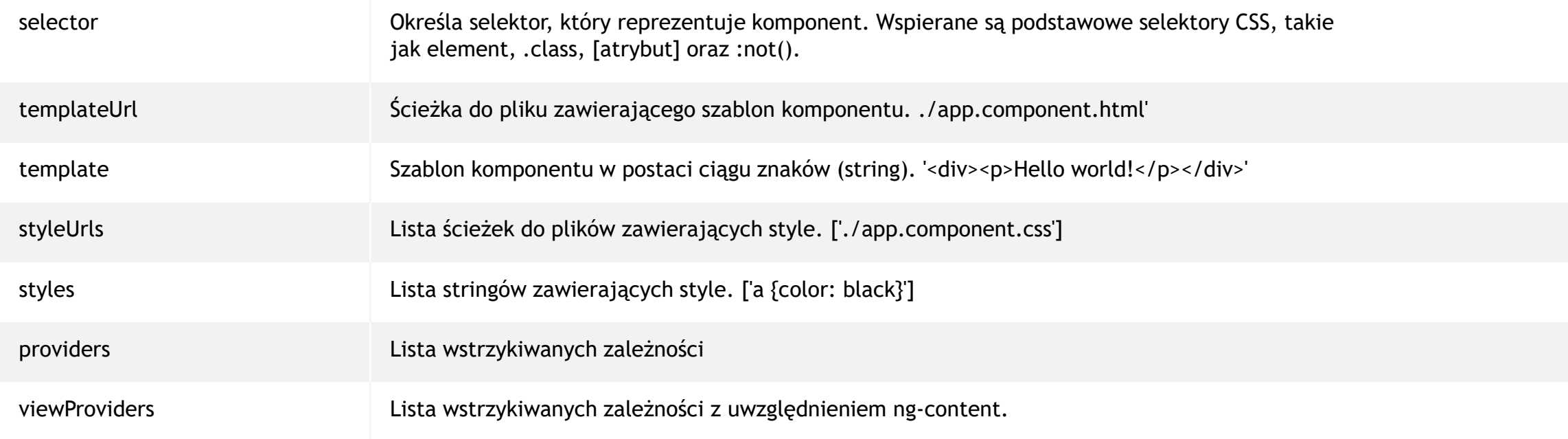

## Metadane

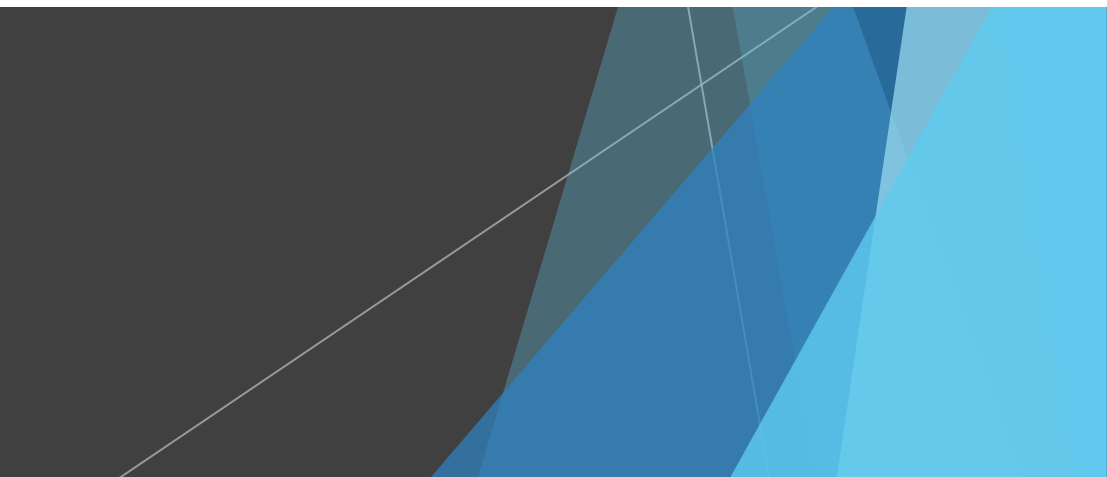

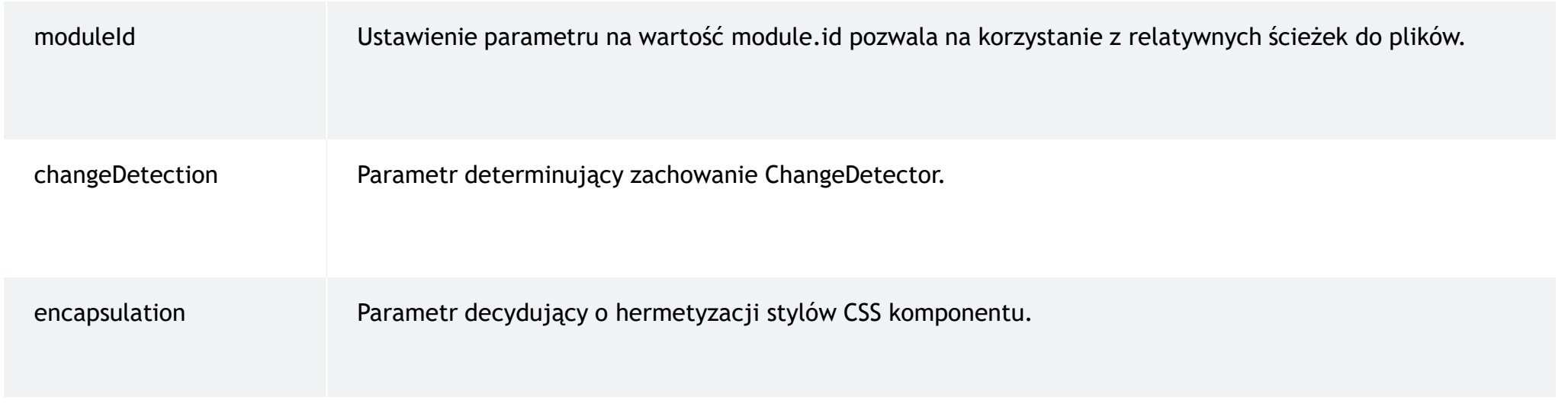

## Metadane

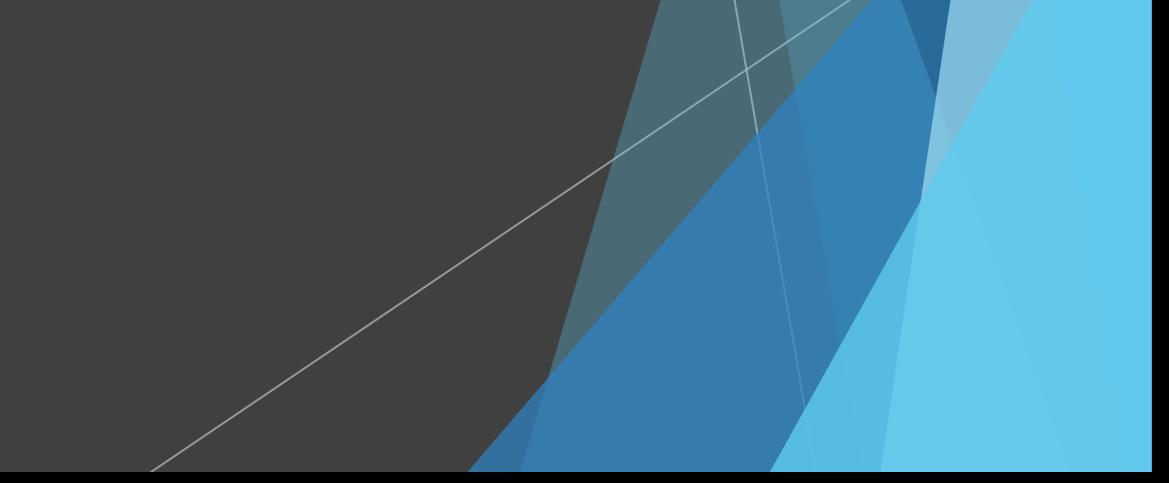

#### Interakcja z widokiem

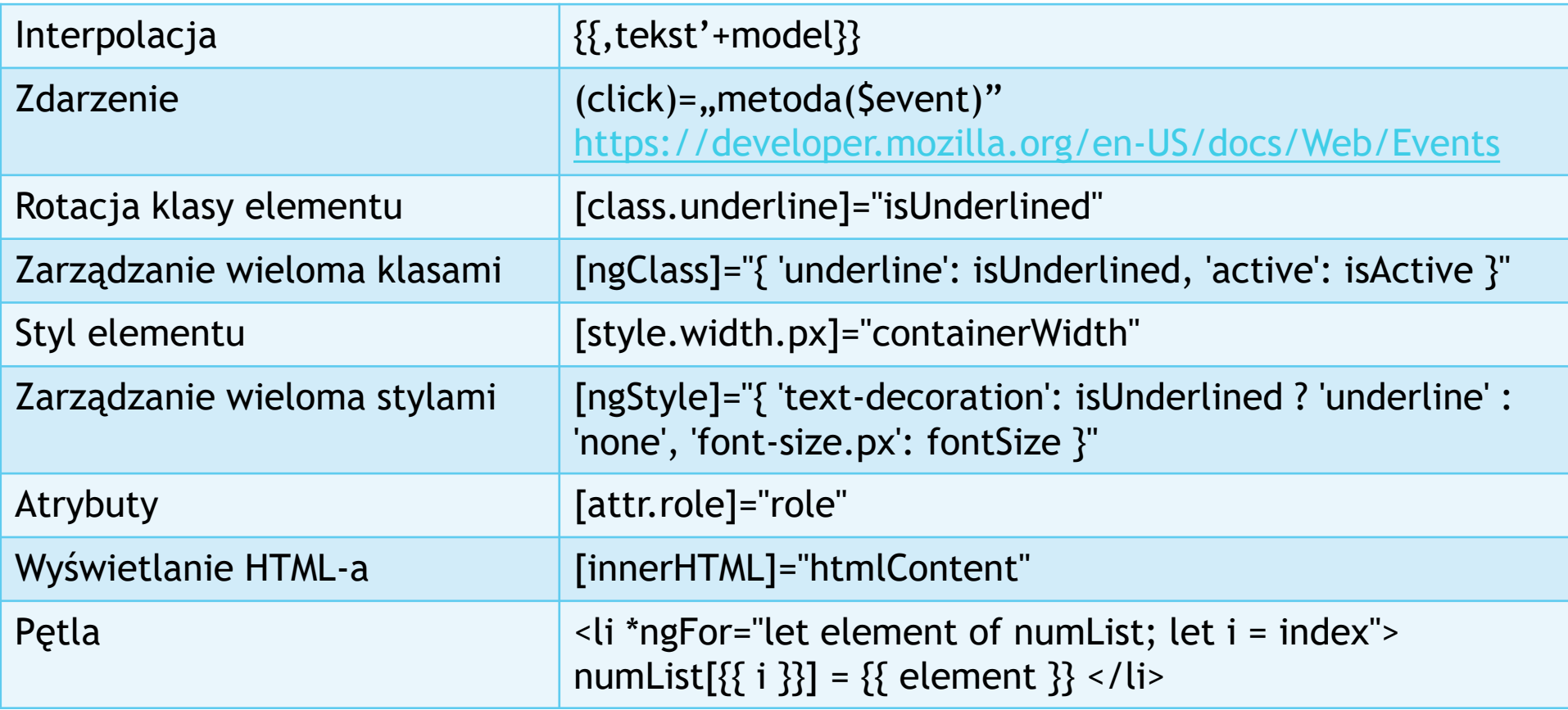

#### Binding

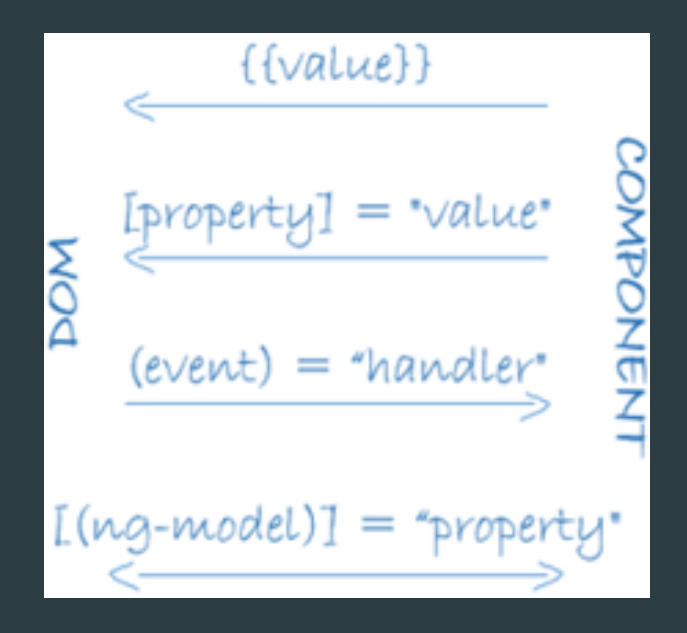

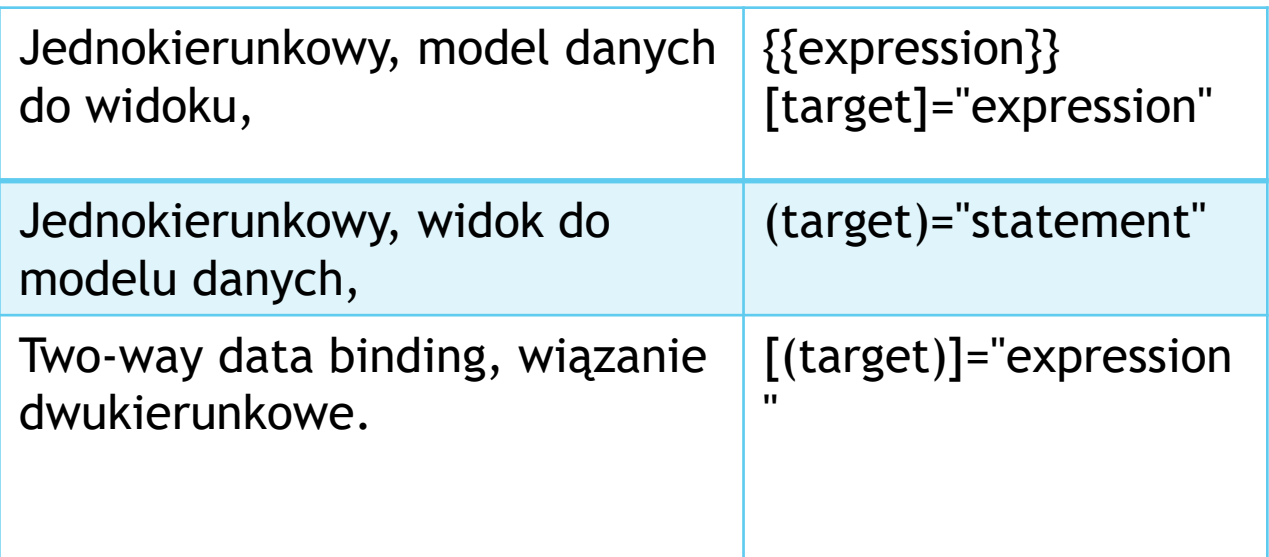

## Cykl życia

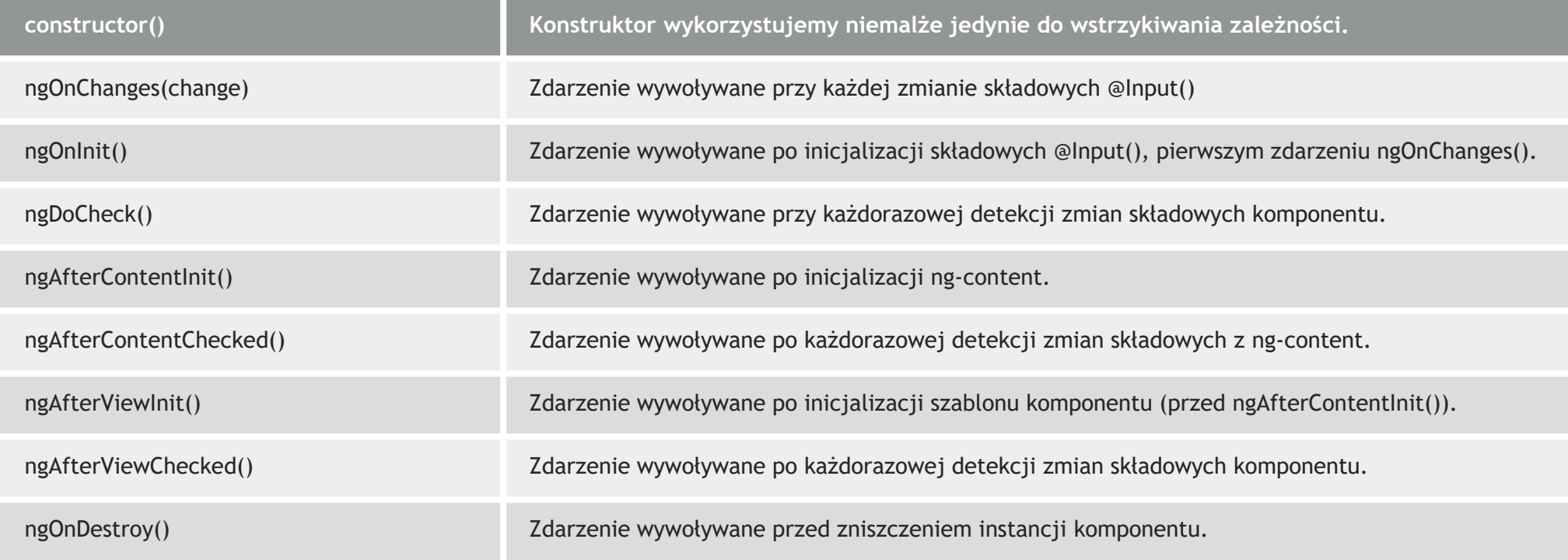